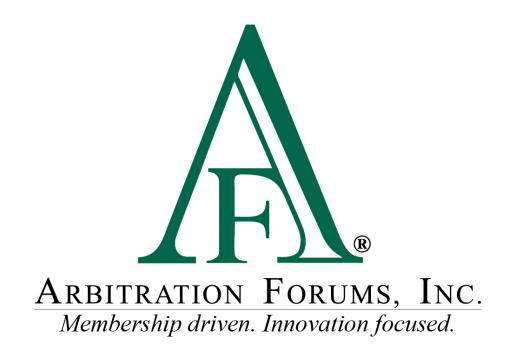

# E-Subro Hub My Team Reference Guide

January 2023

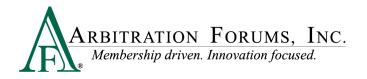

# **Table of Contents**

| My Team Access           | .4  |
|--------------------------|-----|
| My Arbfile Page          | .4  |
| Menu Links               | . 5 |
| Team Demand Listing Page | . 6 |
| My Team Filters          | . 6 |
| My Team Columns          | . 6 |
| My Team Actions          | . 7 |
| Create or Edit a Team    | . 8 |
| Team List Tab            | . 8 |
| Add a Team Member Tab    | . 8 |
| User Search              | . 8 |
| Team Leader Search       | . 9 |
| View My Team's Demands   | .9  |
|                          |     |

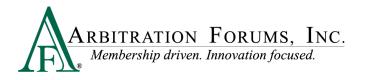

©2023 Arbitration Forums, Inc.

All rights reserved. No part of this work may be reproduced in any form or by any means – graphic, electronic, or mechanical, including photocopying, recording, taping, or information storage and retrieval systems – without the written permission of Arbitration Forums, Inc.

While every precaution has been taken in the preparation of this document, Arbitration Forums, Inc. assumes no responsibility for errors or omissions, or for damages resulting from the use of information contained in this document or from the use of programs and source code that may accompany it. In no event shall Arbitration Forums, Inc. be liable for any loss of profit or any other commercial damage caused or alleged to have been caused directly or indirectly by this document.

Published: January 2023

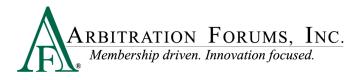

### **My Team Access**

The ability to see the "My Team" menu option requires a company-wide configuration setting and is available to all users if active for the company.

However, it is most useful for an individual who will manage a group of associates.

#### **My Arbfile Page**

From the "My Arbfile" page, click the E-Subro Hub drop-down menu, then "My Demands" followed by "My Team."

While this is the most common path to start a My Team session, there are other locations on the E-Subro Hub platform to access My Team.

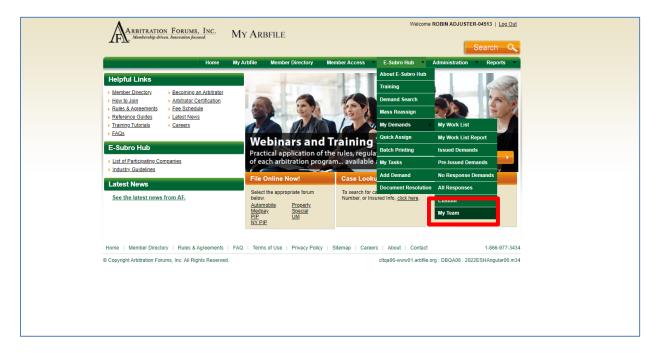

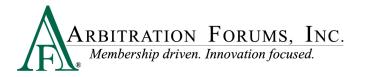

#### **Menu Links**

E-Subro Hub contains menus with a "My Team" link. The AF logo on the side menu and the "hamburger" menu at the top-left corner will open a menu tree with a "My Team" option.

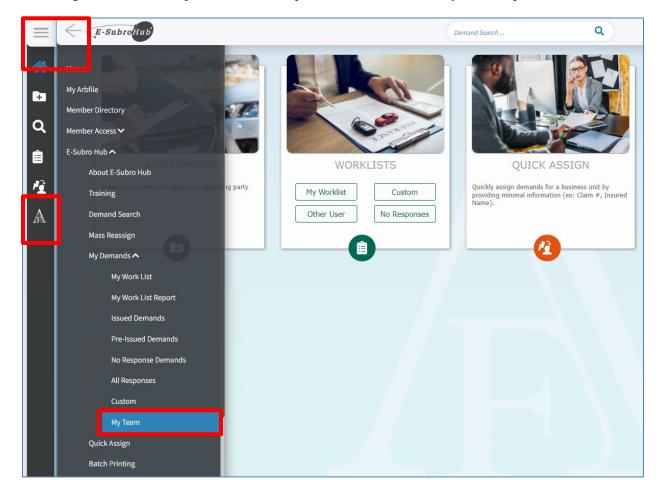

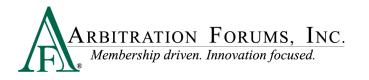

# **Team Demand Listing Page**

The "Team Demand Listing" page will show the demands for an established team with the pre-set filters of Demand Status (Outstanding), Action Flag (Yes), and Issue Date (30 Days – 6 months) active.

#### **My Team Filters**

The options on the "My Team Filters" page are similar to the six filters found under the Custom Search.

- Role The role can be set to Demander, Responder, or None Selected for Both.
- **Demand Status** There is a required selection of Pre-Issued, Closed, Outstanding, or a specific status of an open demand.
- Action Flag Yes, No, or None Selected
- Message Flag Yes, No, or None Selected
- Inactive For Set a date range or None Selected
- **Issued Date** The default selection is 30 days 6 months, but there are other options available.

Click "Apply Filters" if the options are revised to create a different list.

Selected filters can be removed with a single click of "Clear."

Individual filters can be removed by clicking the corresponding trash can icon.

| Ay Role \$                                                                                                    | Sort By: X - | A RM2<br>A EJM<br>A RM2<br>A RM2<br>A RM2        | 22207204emander<br>02220705-D2<br>-20220523-192637-D<br>0220705-D<br>20220705-D | Status =           07/20/2022           In           Negotiation           07/05/2022           Issued           07/05/2022           Issued           07/05/2022           Issued | Days Assigned ©<br>5<br>-<br>5<br>5<br>5 | Opposing Party ©<br>Admin ©<br>EECO - GOVERNMENT<br>EMUOVES INS CO<br>BETA INSURANCE CO<br>GEICO CORPORATE GROUP<br>BETA INSURANCE OF COLORADO | Original Amt +<br>\$11,258.00<br>\$4,350.00<br>\$4,225.00<br>\$4,050.00 | Offer (R) \$ \$11,258.00 \$9,006.40 \$4,350.00 \$4,350.00 \$4,225.00 \$4,225.00 \$4,050.00 | 169 day(s)<br>Issued<br>149 day(s)                         | Owner ©<br>Days Issued ©<br>DEMANDER ZANE<br>154 day(s)<br>DEMANDER1 JACK1<br>169 day(s)<br>DEMANDER1 JACK1<br>149 day(s) |                                       |
|----------------------------------------------------------------------------------------------------|--------------|--------------------------------------------------|---------------------------------------------------------------------------------|----------------------------------------------------------------------------------------------------|------------------------------------------|----------------------------------------------------------------------------------------------------|-------------------------------------------------------------------------|--------------------------------------------------------------------------------------------|------------------------------------------------------------|----------------------------------------------------------------------------------------------------|---------------------------------------|
| D     Image: Constraint of the constraint of the constrain |              | A RM2<br>A EJM<br>A RM2<br>A RM2<br>A RM2        | 0220705-D2<br>-20220523-192637-D<br>0220705-D                                   | In<br>Negotiation<br>07/05/2022<br>Issued<br>07/24/2022<br>Issued<br>07/05/2022<br>Issued<br>11/17/2022                                                                            | 5                                        | EMPLOYEES INS CO<br>BETA INSURANCE CO<br>GEICO CORPORATE GROUP<br>BETA INSURANCE OF COLORADO                                                   | \$4,350.00<br>\$4,225.00                                                | \$9,006.40<br>\$4,350.00<br>\$4,225.00<br>\$4,050.00                                       | 154 day(s)<br>Issued<br>169 day(s)<br>Issued<br>149 day(s) | 154 day(s)<br>DEMANDER1 JACK1<br>169 day(s)<br>DEMANDER1 JACK1                                                            |                                       |
|                                                                                                    |              | 2 (3) ЕЈМ<br>2 (3) КМ2<br>2 (3) КМ2<br>2 (3) КМ2 | -20220523-192637-D<br>0220705-D                                                 | Issued<br>07/24/2022<br>Issued<br>07/05/2022<br>Issued<br>11/17/2022                                                                                                    | 5                                        | GEICO CORPORATE GROUP<br>BETA INSURANCE OF COLORADO                                                                                            | \$4,225.00                                                              | \$4,225.00<br>\$4,050.00                                                                   | 169 day(s)<br>Issued<br>149 day(s)                         | 169 day(s)<br>DEMANDER1 JACK1                                                                                             |                                       |
| D                                                                                                    |              | а ка<br>а ка км-                                 | 0220705-D                                                                       | Issued<br>07/05/2022<br>Issued<br>11/17/2022                                                                                                    | 5                                        | BETA INSURANCE OF COLORADO                                                                                                    |                                                                         | -<br>\$4,050.00                                                                            | 149 day(s)                                                 |                                                                                                    |                                       |
| D 🍋                                                                                                    | ) 🖻 🖬 đ      | км <del>.</del>                                  |                                                                                 | Issued 11/17/2022                                                                                                    |                                          |                                                                                                    | \$4,050.00                                                              |                                                                                            |                                                            |                                                                                                    |                                       |
| D 📕                                                                                                    |              |                                                  | 20221117-211839-D                                                               |                                                                                                    | 5                                        |                                                                                                    |                                                                         |                                                                                            | Supplement Issued<br>168 day(s)                            | DEMANDER ZANE<br>169 day(s)                                                                                               |                                       |
|                                                                                                    | 0 0 0 4      | KM-                                              |                                                                                 | 133000                                                                                                    |                                          | BETA INSURANCE OF COLORADO                                                                                                    | \$392.25                                                                | \$392.25                                                                                   | Issued<br>33 day(s)                                        | DEMANDER1 JACK1<br>33 day(s)                                                                                              |                                       |
|                                                                                                    |              |                                                  | 20221118-172054-D                                                               | 11/18/2022<br>Acceptance<br>Pending                                                                                                    |                                          | BETA INSURANCE OF COLORADO                                                                                                    | \$389.63                                                                |                                                                                            | Acceptance(R) Pending<br>0 day(s)                          | DEMANDER1 JACK1<br>33 day(s)                                                                                              |                                       |
| D 📃                                                                                                    |              | КМ-                                              | 20221118-172118-D                                                               | 11/18/2022<br>Accepted                                                                                                    | 14)<br>(1)                               | BETA INSURANCE OF COLORADO                                                                                                    | \$127.43                                                                |                                                                                            | Accepted (R)<br>0 day(s)                                   | DEMANDER1 JACK1<br>33 day(s)                                                                                              |                                       |
|                                                                                                    |              |                                                  |                                                                                 |                                                                                                    |                                          |                                                                                                    |                                                                         |                                                                                            |                                                            |                                                                                                    |                                       |
|                                                                                                    |              |                                                  |                                                                                 |                                                                                                    |                                          |                                                                                                    |                                                                         |                                                                                            |                                                            |                                                                                                    |                                       |
|                                                                                                    |              |                                                  |                                                                                 |                                                                                                    |                                          |                                                                                                    |                                                                         |                                                                                            |                                                            |                                                                                                    |                                       |
|                                                                                                    |              |                                                  |                                                                                 |                                                                                                    | Show                                     | Showing 1-7 ol 7 Item(s)                                                                                                    | Showing 1-7 of 7 item(s) ** 4 1 * ** 25                                 | Showing 1-7 of 7 item(s) vs + 1 + 39 25 *                                                  | Showing 1-7 of 7 Rem(s) 45 4 1 5 49 25 •                   | Showing 1-7 of 7 item(s) ** * 1 * ** 25 *                                                                                 | Showing 1-7 of 7 item(s) +1 + 13 25 • |

#### **My Team Columns**

The columns listed on the "My Team Columns" page are the same as those seen on the Worklist or Custom Search. However, there is an additional column noting the number of days assigned to the owning associate.

- My Role Demander, Responder, or Both
- Action Flag A pending negotiation action or expired diary

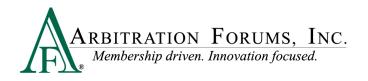

- Admin The demand is currently assigned to an outside administrator
- Messages A pending message needs review.
- Task A pending task is awaiting review and completion.
- Arbitration A related arbitration has been filed on the demand.
- Total Loss The vehicle involved in the loss has been deemed a total loss.
- Claim Number The claim number entered for the user's internal file and the active link to open the demand
- **Date Issued** The date the demand is issued and the default sorting option (oldest to newest)
- Status Lists the current negotiation status of the demand (Issued, Pending, Accepted, Denied, etc.)
- Days Assigned The number of days the demand has been assigned to the current owner
- **Opposing Party** The other party involved in the claim
- Admin This would list the name of the outside administrator company
- Original Amount The original demand amount when issued
- Offer (D) Current negotiation position of the Demander
- Offer (R) Current negotiation position of the Responder
- Last Action Lists the last action taken by the Demander or Responder
- Last Action Days Lists the number of days from the last action
- **Owner** Lists the current owner of the demand (individual or business unit)
- Days Issued Lists the number of days from when the demand was issued

| My Role | ¢ | So | ort By: | x -      | Cla          | aim # 🗢             | Date Issued 🗢<br>Status 🗢           | Days Assigned ≑ | Opposing Party ≑<br>Admin ≑            | Original Amt 🗸 |             | Last Action 🗢                     | Owner 🗢                       |
|---------|---|----|---------|----------|--------------|---------------------|-------------------------------------|-----------------|----------------------------------------|----------------|-------------|-----------------------------------|-------------------------------|
|         |   |    |         |          |              |                     | Status +                            |                 | Admin +                                |                | Oller (R) 👳 | Last Action Days ≑                | Days Issued ≑                 |
| D       |   |    | 0       |          | lotification | 10220720demander    | 07/20/2022<br>In<br>Negotiation     | 5               | GEICO - GOVERNMENT<br>EMPLOYEES INS CO | \$11,258.00    |             | Countered (R)<br>154 day(s)       | DEMANDER ZANE<br>154 day(s)   |
| D       |   |    | e       |          | lessage      | 20220705-D2         | 07/05/2022<br>Issued                | -               | BETA INSURANCE CO                      | \$4,350.00     | \$4,350.00  | Issued<br>169 day(s)              | DEMANDER1 JACK1<br>169 day(s) |
| D       |   |    | e       | 🔳 Ta     | ask          | I-20220523-192637-D | 07/24/2022<br>Issued                |                 | GEICO CORPORATE GROUP                  | \$4,225.00     | \$4,225.00  | <b>Issued</b><br>149 day(s)       | DEMANDER1 JACK1<br>149 day(s) |
| D       |   |    | 9       | <b>م</b> | rbitration   | 20220705-D          | 07/05/2022<br>Issued                | 5               | BETA INSURANCE OF COLORADO             | \$4,050.00     |             | Supplement Issued<br>168 day(s)   | DEMANDER ZANE<br>169 day(s)   |
| D       |   |    | £       | 🏹 To     | otal Loss    | 20221117-211839-D   | 11/17/2022<br>Issued                | 5               | BETA INSURANCE OF COLORADO             | \$392.25       | \$392.25    | Issued<br>33 day(s)               | DEMANDER1 JACK1<br>33 day(s)  |
| D       |   |    | ÷       |          | ĕ R          | M-20221118-172054-D | 11/18/2022<br>Acceptance<br>Pending | -               | BETA INSURANCE OF COLORADO             | \$389.63       |             | Acceptance(R) Pending<br>0 day(s) | DEMANDER1 JACK1<br>33 day(s)  |
| D       |   |    | 8       |          | ē 💫 🕷        | M-20221118-172118-D | 11/18/2022<br>Accepted              | -               | BETA INSURANCE OF COLORADO             | \$127.43       |             | Accepted (R)<br>0 day(s)          | DEMANDER1 JACK1<br>33 day(s)  |

#### **My Team Actions**

The "Refresh" button and "Excel Export" are available on the "My Team" page as with other lists.

The user can move from the "My Team" page to another list (e.g. My Worklist or Custom) by clicking one of the quick link buttons.

| Demand Li             | sting     | Tear    | n Den | hand Lis | ting Ed | it Team               |                                 |                  |                                        |                |            |                                     | Excel Export                  |
|-----------------------|-----------|---------|-------|----------|---------|-----------------------|---------------------------------|------------------|----------------------------------------|----------------|------------|-------------------------------------|-------------------------------|
|                       | 5PM       | My Role | e ¢   | Sort By: | × -     | Claim # \$            | Date Issued ≑<br>Status ≑       | Days Assigned \$ | Opposing Party ≑<br>Admin ≑            | Original Amt 🗸 |            | Last Action ≑<br>Last Action Days ≑ | Days Issued \$                |
| My Worklist C         | Custom    | D       |       |          |         | kaj20220720demander   | 07/20/2022<br>In<br>Negotiation | 5                | GEICO - GOVERNMENT<br>EMPLOYEES INS CO | \$11,258.00    |            | Countered (R)<br>154 day(s)         | DEMANDER ZANE<br>154 day(s)   |
|                       | re-Issued | D       |       |          |         | KM20220705-D2         | 07/05/2022<br>Issued            | -                | BETA INSURANCE CO                      | \$4,350.00     | \$4,350.00 | Issued<br>169 day(s)                | DEMANDER1 JACK1<br>169 day(s) |
| No Response All F     | Responses | D       |       |          | e 40 x  | EJM-20220523-192637-D | 07/24/2022<br>Issued            | •                | GEICO CORPORATE GROUP                  | \$4,225.00     | \$4,225.00 | Issued<br>149 day(s)                | DEMANDER1 JACK1<br>149 day(s) |
| Selected Filters      | The ar    | D       |       | e 😫      | 2 do x  | KM20220705-D          | 07/05/2022<br>Issued            | 5                | BETA INSURANCE OF COLORADO             | \$4,050.00     |            | Supplement Issued<br>168 day(s)     | DEMANDER ZANE<br>169 day(s)   |
| Role * Status * Issue |           | D       |       | 9 8      | 🗉 এঁচ 🛪 | KM-20221117-211839-D  | 11/17/2022                      | 5                | BETA INSURANCE OF COLORADO             | \$392.25       | \$392.25   | Issued                              | DEMANDER1 JACK1               |

7

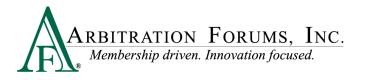

## Create or Edit a Team

The "Edit Team" button will allow a user to create a new team or revise an existing team. It is important to note a single login can only have a one team at a time.

| Demand Listing              | Team De   | mand Lis | ng Edit 1 | 'eam                  |                                 |                 |                                        |                |            |                                     | Excel Export Full -           |
|-----------------------------|-----------|----------|-----------|-----------------------|---------------------------------|-----------------|----------------------------------------|----------------|------------|-------------------------------------|-------------------------------|
| Cast refreshed at 239235 PM | My Role 🗘 | Sort By: | × -       | Claim # 🗢             | Date Issued ≑<br>Status ≑       | Days Assigned 🗢 | Opposing Party ≑<br>Admin ≑            | Original Amt 🗸 |            | Last Action 🗢<br>Last Action Days 🌩 | Owner<br>Days Issued          |
| My Worklist Custom          | D 💌       |          |           | kaj20220720demander   | 07/20/2022<br>In<br>Negotiation | 5               | GEICO - GOVERNMENT<br>EMPLOYEES INS CO | \$11,258.00    |            | Countered (R)<br>154 day(s)         | DEMANDER ZANE<br>154 day(s)   |
| Issued Pre-Issued           | D 🏴       |          |           | KM20220705-D2         | 07/05/2022<br>Issued            |                 | BETA INSURANCE CO                      | \$4,350.00     | \$4,350.00 | Issued<br>169 day(s)                | DEMANDER1 JACK1<br>169 day(s) |
| No Response All Responses   | D         |          | e 🔨 🖎     | EJM-20220523-192637-D | 07/24/2022<br>Issued            |                 | GEICO CORPORATE GROUP                  | \$4,225.00     | \$4,225.00 | Issued<br>149 day(s)                | DEMANDER1 JACK1<br>149 day(s) |
| Selected Filters            | D 🏴       | e 🔒      | A 10 E    | KM20220705-D          | 07/05/2022<br>Issued            | 5               | BETA INSURANCE OF COLORADO             | \$4,050.00     |            | Supplement Issued<br>168 day(s)     | DEMANDER ZANE<br>169 day(s)   |
| Role * Status * Issue *     | D 📕       | 0 8 1    | 🛋 🐠 🖂     | KM-20221117-211839-D  | 11/17/2022<br>Issued            | 5               | BETA INSURANCE OF COLORADO             | \$392.25       | \$392.25   | Issued<br>33 day(s)                 | DEMANDER1 JACK1               |

#### **Team List Tab**

The "Team List" tab will show the current list of associates comprising a team.

A team member(s) can be removed by selecting the associate, then clicking "Remove Users."

| My Team View My Team's Demands      |              |                                                     |                           |              |
|-------------------------------------|--------------|-----------------------------------------------------|---------------------------|--------------|
| Team List Add a Team Member         |              |                                                     |                           |              |
| ROBIN ADJUSTER-04513's Team Members |              | 4 users found. Select one or more users to proceed, |                           |              |
| Select All # A signed - User ID =   | First Name 🗘 | Last Name 🌣                                         | Email 🌣                   | City 🕀 State |
| 20 jdemander.04513                  | JACK1        | DEMANDER1                                           | emoser@arbfile.org        | Tampa FL     |
| 3 zdemander1.04513                  | ZANE         | DEMANDER                                            | testolfnotify@arbfile.org | Tampa FL     |
| 1 fred45                            | BOB          | RESPONDER                                           | email@arbfile.org         | Tampa FL     |
| 1 radjuster.04513                   | ROBIN        | ADJUSTER-04513                                      | cjaster@arbfile.org       | Tampa FL     |
|                                     |              |                                                     |                           |              |

#### Add a Team Member Tab

The "Add a Team Member" tab will allow the user to create a new team or add to an existing team.

#### **User Search**

To search for a user, enter one or more pieces of information and press "Enter" or click "Search." Check a desired result and click "Add Members" to add the user to the team.

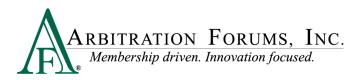

| My Team View My Team's Demands<br>Team List Add a Team Member |                        |                        |                                    |                                          |        |         |
|---------------------------------------------------------------|------------------------|------------------------|------------------------------------|------------------------------------------|--------|---------|
|                                                               |                        | Add a Tean             |                                    |                                          |        |         |
|                                                               | User Search            |                        | Enter one or more pieces of inform | ation, and press enter or click 'Search' |        |         |
|                                                               | Last Name<br>Responder | First Name             | Company User ID                    | Email                                    |        |         |
|                                                               | City                   |                        | State                              | •                                        |        |         |
|                                                               |                        | Search                 | Reset                              |                                          |        |         |
|                                                               |                        | 1 user found. Select t | he user to proceed.                |                                          |        |         |
| Clear All # Assigned  User ID                                 | First Name 4           | 🖗 Last Name 🗘          |                                    | Email 🖗                                  | City 🗘 | State 🌣 |
| ✓ 1 fred45                                                    | BOB                    | RESPONDER              |                                    | email@arbfile.org                        | Tampa  | FL      |
|                                                               |                        |                        |                                    |                                          |        |         |
|                                                               |                        | Add Mer                | mbers                              |                                          |        |         |

#### **Team Leader Search**

The "Team Leader Search" option allows a user to populate a team from the list of another user. A single team can be created from one or more existing teams by searching for the existing team leader. However, a single login can only have a one team at a time.

Enter a team leader's name to find an existing group. Select one or all members of the team to add to your team by clicking "Add Members."

| My Team View My Team | 's Demands     |              |                                                                                                    |                           |        |         |
|----------------------|----------------|--------------|----------------------------------------------------------------------------------------------------|---------------------------|--------|---------|
|                      |                | (            | Add a Team Member                                                                                                    |                           |        |         |
|                      |                | Team Leader  | Search Existing Team Members<br>Leader's name. That person's team will be retrieved, if a team exists.<br>S hume<br>DJUSTER-0613<br>4 users found. Select one or more users to proceed. |                           |        |         |
| #Assigned 🗘 Use      | er ID 💠        | First Name 🗘 | Last Name 🕀                                                                                                    | Email 🗘                   | City 🕆 | State 🗘 |
| Team Member 1 free   | d45            | вов          | RESPONDER                                                                                                    | email@arbfile.org         | Tampa  | FL      |
| Team Member 20 jder  | mander.04513   | JACK1        | DEMANDERI                                                                                                    | emoser@arbfile.org        | Tampa  | FL      |
| Team Member 1 rad    | djuster.04513  | ROBIN        | ADJUSTER-04513                                                                                                    | cjaster@arbfile.org       | Tampa  | FL      |
| Team Member 3 zde    | emander1.04513 | ZANE         | DEMANDER                                                                                                    | testolfnotify@arbfile.org | Tampa  | FL      |
|                      |                |              |                                                                                                    |                           |        |         |
|                      |                |              | Add Members                                                                                                    |                           |        |         |

#### **View My Team's Demands**

The "View My Team's Demands" button will return the user to their "My Team's Demands" listing page.

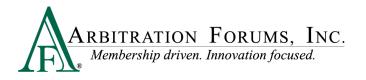

| My Team View My Team's Demands Feam List Add a Team Member |              |                                                     |                           |        |       |
|------------------------------------------------------------|--------------|-----------------------------------------------------|---------------------------|--------|-------|
| ROBIN ADJUSTER-04513's Team Members Remove Users           |              | 4 users found. Select one or more users to proceed. |                           |        |       |
| Select All # Assigned • User ID \$                         | First Name 🕀 | Last Name 🌩                                         | Email Φ                   | City ≑ | State |
| 20 jdemander.04513                                         | JACK1        | DEMANDER1                                           | emoser@arbfile.org        | Tampa  | F     |
| 3 zdemander1.04513                                         | ZANE         | DEMANDER                                            | testolfnotify@arbfile.org | Tampa  | FL    |
| 1 fred45                                                   | BOB          | RESPONDER                                           | email@arbfile.org         | Tampa  | FI    |
| 1 radjuster.04513                                          | ROBIN        | ADJUSTER-04513                                      | cjaster@arbfile.org       | Tampa  | F     |